# Apache Storm

Oleg Ostashchuk

## My contribution [Issue - STORM-710]

• When running some of bin/storm commands, it outputs:

Running: Library/Java/JavaVirtualMachines/jdk1.7.0\_51.jdk/Contents/Home/bin/java -client -Dstorm.options= - Dstorm.home=/Users/schintalapani/build/apache-storm-0.10.0-SNAPSHOT -Dstorm.log.dir=/Users/schintalapani/build/apachestorm-0.10.0-SNAPSHOT/logs -Djava.library.path=/usr/local/lib:/opt/local/lib:/usr/lib -Dstorm.conf.file= -cp /Users/schintalapani/build/apache-storm-0.10.0-SNAPSHOT/lib/asm-4.0.jar:/Users/schintalapani/build/apache-storm-0.10.0- SNAPSHOT/lib/carbonite-1.4.0.jar:/Users/schintalapani/build/apache-storm-0.10.0-SNAPSHOT/lib/chill-java-0.3.5.jar:/Users/schintalapani/build/apache-storm-0.10.0-SNAPSHOT/lib/clj-stacktrace-0.2.7.jar:/Users/schintalapani/build/apachestorm-0.10.0-SNAPSHOT/lib/clj-time-0.8.0.jar:/Users/schintalapani/build

• This is distracting from actual output of a command and should be removed

…

## My contribution - results

- Long distracting outputs have been removed
- New command line flag added: -v (--verbose)
- Commands run with '-v' flag print original long output
- Results checked and passed the tests

## My contribution - results

### Before After

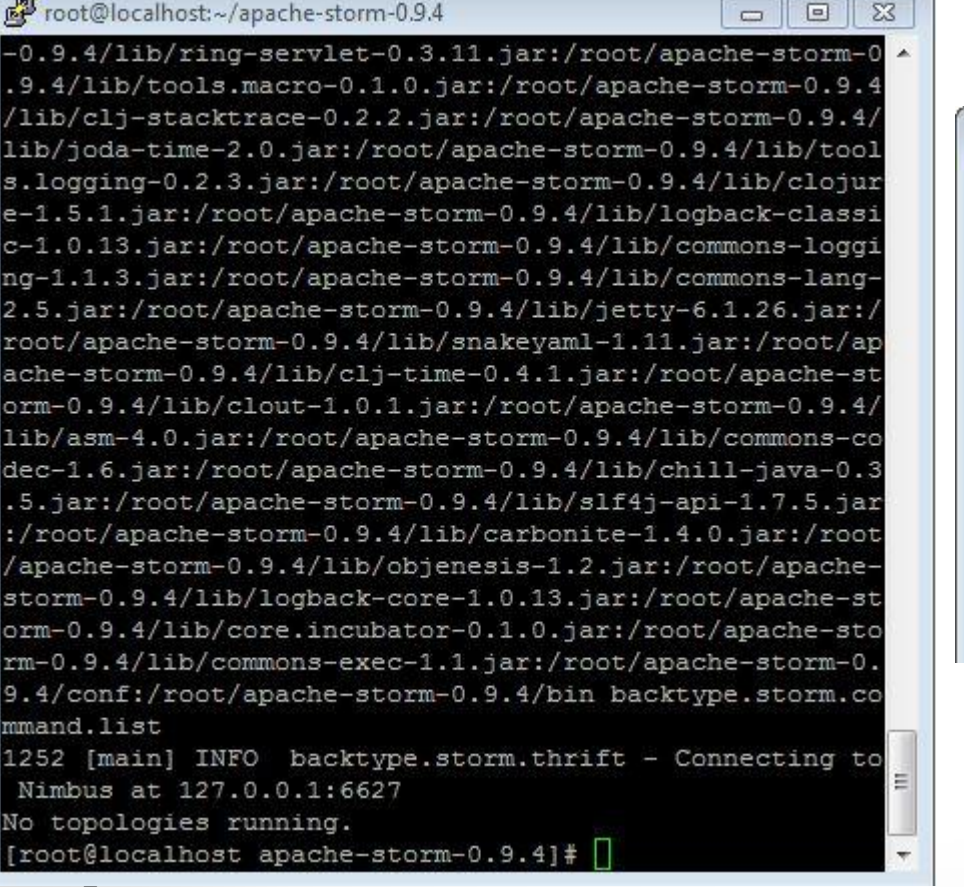

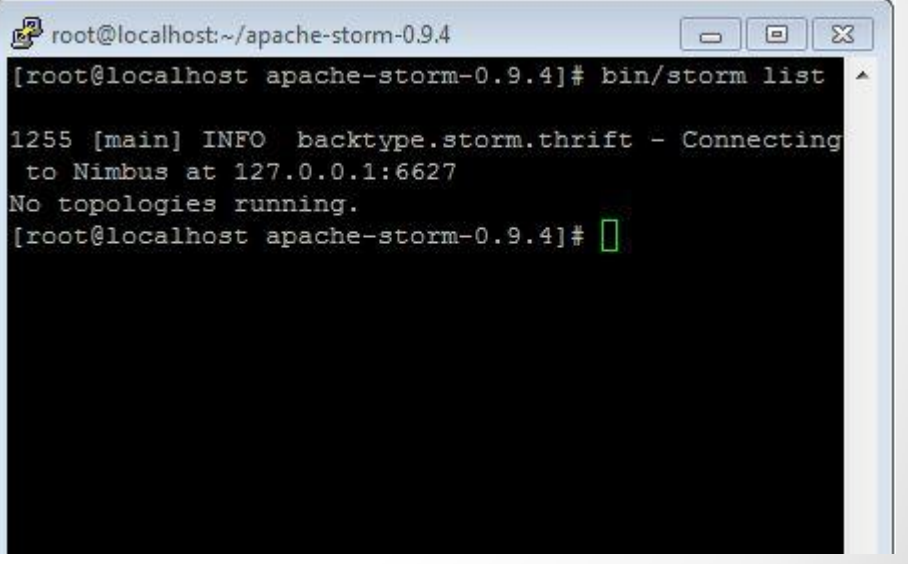

## My contribution - experience

• Experience with Maven (Building project from sources)

• Experience with contribution on project's Git repository

### Thank you for your attention!